# Variations absolues et variations globales

On notera  $V_A$  la valeur d'arrivée et  $V_D$  la valeur d'arrivée.

Variation absolue =  $V_A - V_D$ . C'est la différence entre la valeur de départ et la valeur d'arrivée.

Variation relative  $=$   $\frac{\text{Variation absolute}}{\text{V}_{\text{D}}}$   $=$   $\frac{\text{V}_{\text{D}}}{\text{V}_{\text{D}}}$  $\frac{(-\mathbf{v}_\mathrm{D}}{\mathbf{v}_\mathrm{D}}$ . C'est une proportion qui représente la Variation absolue mais par rapport à

## la valeur de départ.

On calculera souvent cette variation relative en **pourcentage** (on multipliera par 100). On appellera cela alors le « taux d'évolution »

Adam place 110 € en Bourse. Il se rend compte 15 jours plus tard que ses actions valent 132 €.

- 1. Calculer la variation absolue de la somme placée.
- 2. Calculer la variation relative de cette somme placée (en pourcentage).

p.250

26 Un smartphone initialement affiché à 385 € est proposé à 254,10 € lors d'une promotion. Calculer la variation absolue puis

la variation relative (en pourcentage) du prix du smartphone.

#### p.259

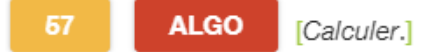

On considère l'algorithme ci-dessous.

```
Définir Variation (V_D, V_A):
\mathbf{A} \leftarrow \dots\mathbf{R} \leftarrow \dotsT \leftarrow ...retourner(A, T)
```
1. Compléter l'algorithme pour qu'il calcule la variation absolue A, la variation relative R et le taux d'évolution T exprimé en pourcentage.

```
Écrivez votre réponse ici ...
```
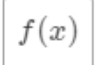

 $f(x)$ 

2. Quelles seront les valeurs retournées lorsque :

#### **a.**  $V_D = 75$  et  $V_A = 30$  ?

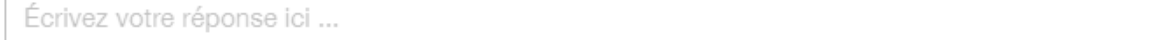

**b.** 
$$
V_D = 160
$$
 et  $V_A = 340$  ?

p.261

# COEFFICIENT MULTIPLICATEUR ET TAUX D'ÉVOLUTION

### **Pour toute augmentation (ou diminution) en pourcentage, on associe un nombre, appelé le « coefficient multiplicateur ».**

*Exemple* : Si un prix **augmente** de 15%. On **ajoute** 15 à 100% (prix de référence). On obtient 115%, c'est-à-dire **CM = 1,15**.

**Il est important de savoir convertir un % en nombre (diviser par 100/ décaler la virgule de deux chiffres vers la gauche) !!!**

## **Utilisation : Pour calculer un prix après évolution (augmentation ou diminution), il suffit de multiplier la Valeur de**  Départ par le Coefficient Multiplicateur (CM). Bref,  $V_A = CM \times V_D$ .

Adam effectue un autre placement de 110 €. Ses actions risquent de subir une des deux modifications suivantes : soit elles augmentent de 10 %, soit elles baissent de 15 %.

1. Donner les coefficients multiplicateurs liés à chacune de ces évolutions.

2. Dans chacun des cas, calculer la nouvelle valeur de ses actions.

p.251

28 Pour chacun des taux d'évolution suivants, déterminer le coefficient multiplicateur associé.

**1. Augmentation**: de 25 %; de 74,5 %; de 6 %; de 0,04 %; de 100 %; de 350 %.

Écrivez votre réponse ici ...

## **2. Diminution** : de 45 %; de 10,6 %; de 3 %; de 0,008 %; de 87,01 %.

p.259

Pour chacun des coefficients multiplicateurs suivants, déterminer le taux d'évolution associé.

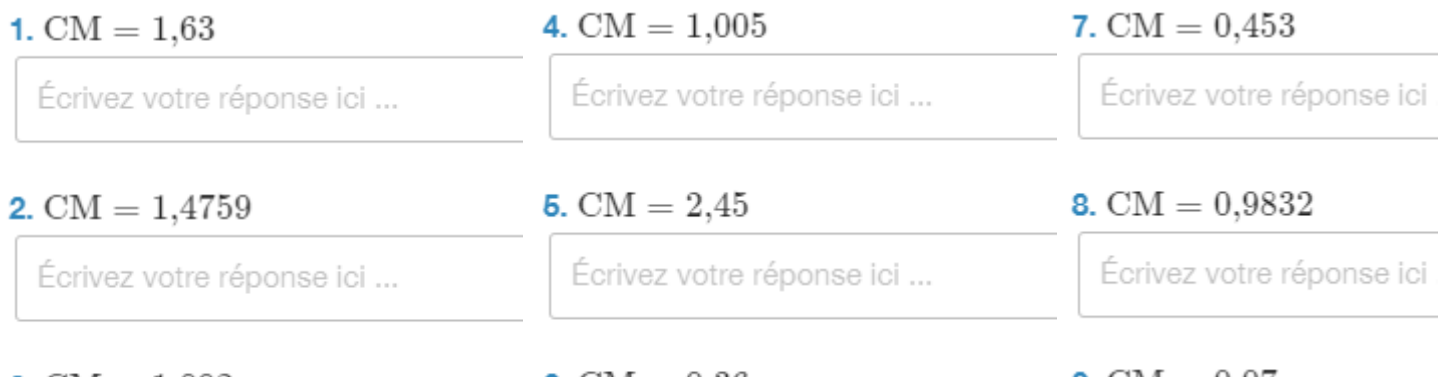

3. CM =  $1,092$ 

30

29

6. CM  $= 0.36$ 

**9.** CM  $= 0.07$ 

p.259

Soit  $\rm V_A=48.$  Dans chacun des cas suivants, déterminer la valeur d'arrivée  $\rm V_D.$ 

1. Après une hausse de 37 %.

2. Après une baisse de 11 %.

38

Compléter directement le schéma ci-dessous.

Taux d'évolution + 15 %

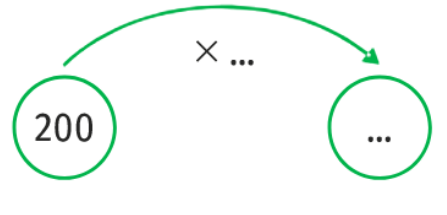

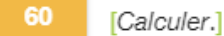

L'espérance de vie en 1970 était de 71,66 ans en France et de 70,81 ans aux États-Unis. En 2016, elle a augmenté de 14,8 % en France et de 11.1 % aux États-Unis.

Déterminer l'espérance de vie en France et aux États-Unis en 2016.

62

#### [Calculer.] @ @ @

Après les intempéries de printemps, un arboriculteur voit sa récolte d'abricots chuter de 30 % par rapport à l'année précédente où il en avait ramassé 13,4 tonnes.

Combien de tonnes d'abricots a-t-il vendu après les intempéries de cette année ?

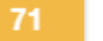

#### [Calculer.]

Le prix hors taxes d'une voiture est de 24 000 €. À son prix initial viennent s'ajouter :

- la TVA qui représente 20 % du prix initial ;
- les frais d'immatriculation qui représentent 8 % du prix initial.

Quel est le prix final de la voiture?

 $12$ 

Si la valeur de départ est  $V_D = 130$  et la valeur

d'arrivée est  $V_A = 189$ , alors :

a.  $t\approx 0.454$ 

**b.**  $t \approx 0.312$ 

c. On a une augmentation d'environ 54,6 %.

d. On a une augmentation d'environ 45,4 %.

11 Diminuer une valeur x de 35 % revient à faire le

calcul:

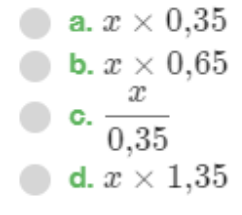

p.255

Un commerçant accorde une réduction de 20 % sur un article. S'agit-il d'un pourcentage évoquant une proportion ou un

taux d'évolution ?

#### p.260

```
66
    [Calculer.] O ©
```
Ci-dessous sont résumés les tarifs des parkings du mont Saint-Michel en 2016 et en 2018.

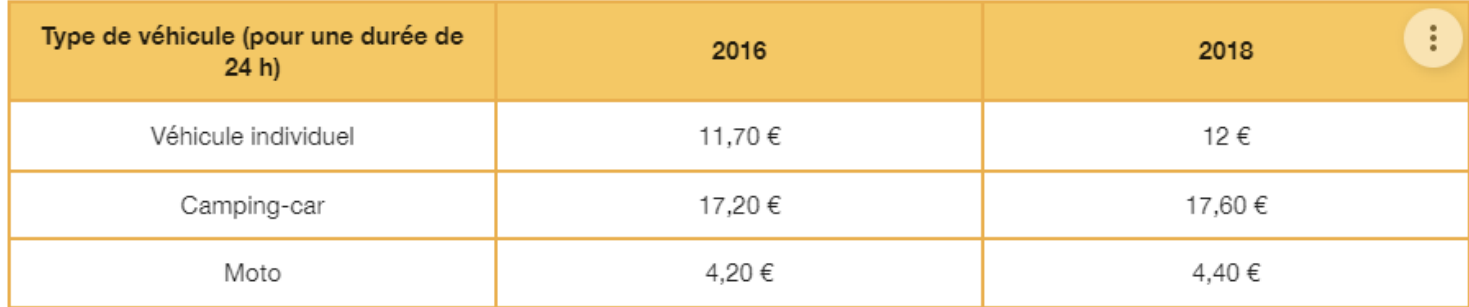

Pour quelle catégorie de véhicules l'augmentation tarifaire entre 2016 et 2018 est-elle la plus grande en euros ? en pourcentage ?

p.261

19

En un an, le nombre de salariés dans une start-up a augmenté de 200 %.

Comment interpréter cette évolution ?